Министерство науки и высшего образования Российской Федерации НАЦИОНАЛЬНЫЙ ИССЛЕДОВАТЕЛЬСКИЙ ТОМСКИЙ ГОСУДАРСТВЕННЫЙ УНИВЕРСИТЕТ (НИ ТГУ) Институт прикладной математики и компьютерных наук

> ДОПУСТИТЬ К ЗАЩИТЕ В ГЭК Руководитель ОПОП д-р техн. наук, профессор  $\mathcal{O}_{\mathcal{U}}$  K.H. Лившиц Wolf  $2023$  r.

# ВЫПУСКНАЯ КВАЛИФИКАЦИОННАЯ РАБОТА БАКАЛАВРА

# ЧАТ-БОТ ДЛЯ ІТ-СОБЕСЕДОВАНИЙ В ТЕLEGRAM, ИСПОЛЬЗУЮШИЙ НЕЙРОННУЮ СЕТЬ

по направлению подготовки 01.03.02 Прикладная математика и информатика, направленность (профиль) «Прикладная математика и информатика»

Овсянникова Ксения Александровна

Руководитель ВКР канд. физ.-мат. наук, доцент -Man-E.T. TTaxomoBa  $\kappa$   $\beta$ /  $\kappa$   $\mu$ 0  $\mu$ <sup>2</sup> 2023  $r$ .

Автор работы студент группы № 931921 Ивше К.А.Овсянникова « M » ucchee 2023 r.

# Министерство науки и высшего образования Российской Федерации. НАЦИОНАЛЬНЫЙ ИССЛЕДОВАТЕЛЬСКИЙ ТОМСКИЙ ГОСУДАРСТВЕННЫЙ УНИВЕРСИТЕТ (НИ ТГУ) Институт прикладной математики и компьютерных наук

**УТВЕРЖДАЮ** Руководитель ОПОП д-р техн. наук, профессор

 $\mathbb{X}_{\mathcal{A} \times \mathcal{M}}$ . Горцев подпись «21» HORODE 2022 г.

## ЗАДАНИЕ

по выполнению выпускной квалификационной работы бакалавра обучающемуся Овсянниковой Ксении Александровне

Фамилия Имя Отчество обучающегося

направлению подготовки 01.03.02 Прикладная математика  $\overline{10}$ И информатика, направленность (профиль) «Прикладная математика и информатика»

1 Тема выпускной квалификационной работы Чат-бот для IT-собеседований в Telegram, использующий нейронную сеть

2 Срок сдачи обучающимся выполненной выпускной квалификационной работы: а) в учебный офис / деканат - 01.06.2023  $(6)$  B  $\Gamma$   $\supset$  K - 07.06.2023

3 Исходные данные к работе:

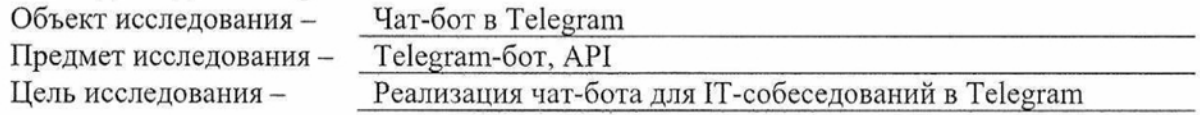

Залачи:

Провести обзор и сравнительный анализ средств для разработки сервиса. Разработать архитектуру Telegram-бота. Реализовать чат-бот в Telegram.

Методы исследования:

Использование языка программирования Python и библиотеки python-telegrm-bot для реализации чат-бота в Telegram

Организация или отрасль, по тематике которой выполняется работа, -НИ ТГУ, Институт прикладной математики и компьютерных наук,

кафедра .компьютерной безопасности

4 Краткое содержание работы

Обзор и сравнительный анализ средств для разработки сервиса, проектирование архитектуры чат-бота, практическая реализация чат-бота

Руководитель выпускной квалификационной работы Кандидат физ-мат.наук, доцент, ТГУ должность, место работы

Задание принял к исполнению Студентка группы 931921, ТГУ

должность, место работы

Е.Г.Пахомова подпись **II.O.** Фамилия

/ К.А.Овсянникова II.O. Фамилия подпись

 $\overline{2}$ 

# **ОГЛАВЛЕНИЕ**

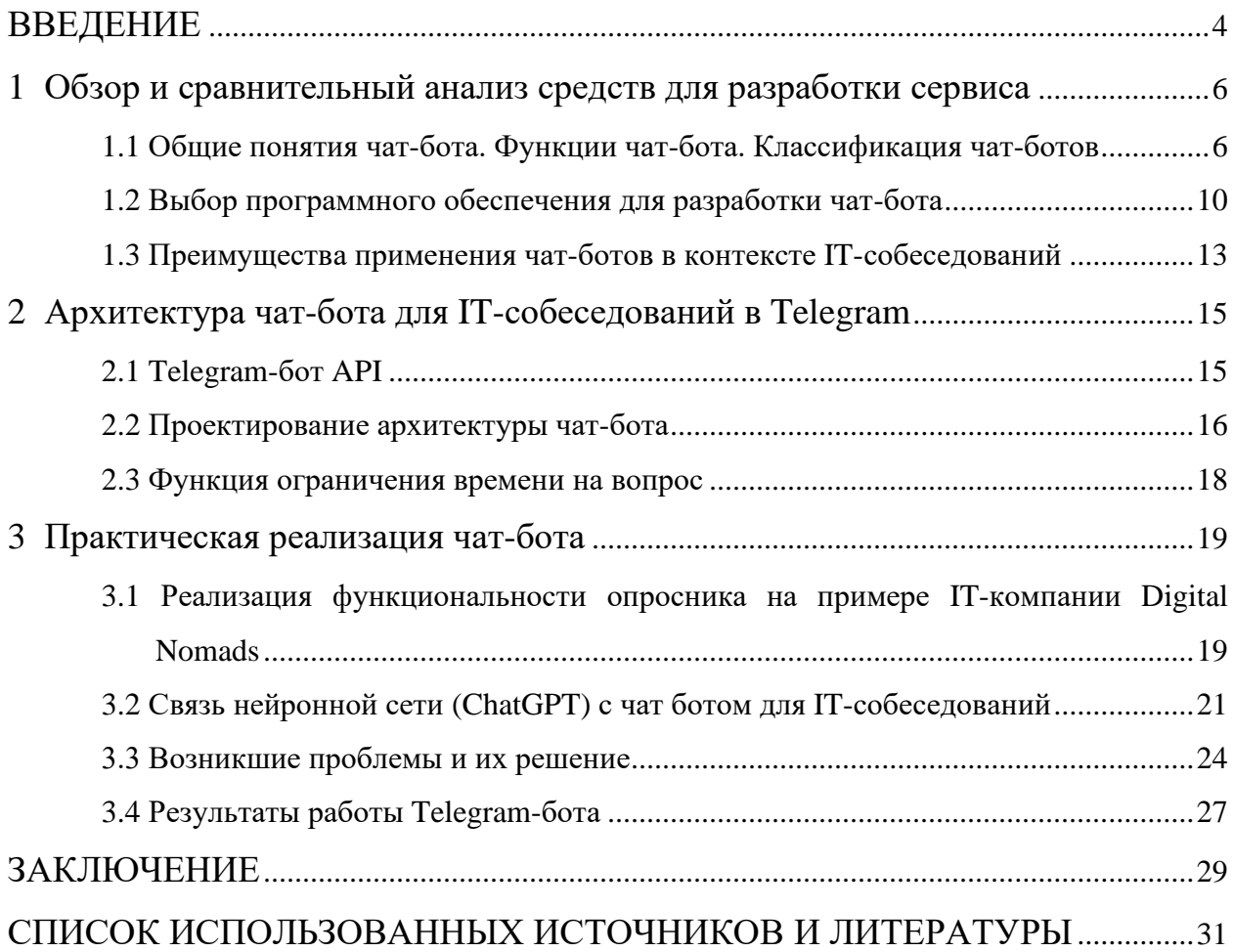

## **ВВЕДЕНИЕ**

В современном мире информационные технологии прочно вошли во все сферы жизни и стали неотъемлемой частью нашего общества. Быстрый темп развития технологий приводит к тому, что в сфере IT постоянно возникают новые задачи и требования, требующие наличия квалифицированных специалистов. Однако поиск и отбор подходящих кандидатов на IT-позиции является сложной и трудоемкой задачей, которая требует значительных временных и финансовых затрат.

Традиционные методы проведения собеседований, основанные на личном присутствии кандидата и вопросах от рекрутера, могут быть неэффективными в оценке навыков и компетенций кандидатов. Кроме того, они требуют значительных затрат времени и ресурсов, особенно при большом потоке кандидатов. В свете этих проблем, использование чат-ботов для проведения IT-собеседований становится все более популярным и востребованным подходом.

Целью данной дипломной работы является разработка и реализация чат-бота для IT-собеседований в популярном мессенджере Telegram. Основная задача чат-бота состоит в проведении опросника для кандидатов с ограничением времени на ответы, которое устанавливается динамически в зависимости от сложности вопроса. Такой подход позволит создать реалистичное собеседование, где кандидатам придется демонстрировать свои знания и навыки в ограниченное время, а рекрутерам предоставится возможность более эффективно оценить их профессиональные качества.

Однако простое проведение опроса не всегда достаточно для полноценной оценки кандидатов. Для повышения качества и эффективности собеседования, в работе предусмотрена интеграция чат-бота с нейронной сетью, особенно с использованием платформы ChatGPT. Связь с нейронной сетью позволит чат-боту обрабатывать и анализировать ответы кандидатов, идентифицировать ключевые навыки, а также предоставлять кандидатам обратную связь и рекомендации для дальнейшего развития.

В рамках работы будут рассмотрены существующие научные и практические подходы к созданию чат-ботов и проведению IT-собеседований. Будет проанализирован опыт различных компаний и рекрутинговых агентств в использовании чат-ботов при отборе кандидатов, а также изучены существующие решения в области разработки чатботов и использования нейронной сети.

 $\overline{4}$ 

Важной частью работы будет тестирование и оценка эффективности разработанного чат-бота. Будут проведены различные эксперименты и сравнения с традиционными методами собеседований, чтобы убедиться в эффективности и надежности чат-бота.

В заключении будут подведены итоги работы, оценены достигнутые результаты и выдвинуты предложения по дальнейшему совершенствованию и расширению функциональности разработанного чат-бота для IT-собеседований.

Таким образом, данная дипломная работа имеет практическую значимость и направлена на создание инновационного инструмента для проведения IT-собеседований, что поможет существенно оптимизировать процесс найма квалифицированных ITспециалистов и повысить эффективность отбора кандидатов.

# **1 Обзор и сравнительный анализ средств для разработки сервиса**

#### **1.1 Общие понятия чат-бота. Функции чат-бота. Классификация чат-ботов**

Чат-боты представляют собой интеллектуальные программы, способные выполнять различные функции и задачи. Они находятся внутри мессенджеров, таких как Telegram, Facebook Messenger или WhatsApp, и могут быть доступными для пользователей по запросу или автоматически активироваться при определенных условиях.

Чат-боты – это уникальные аккаунты, которые функционируют в качестве виртуальных собеседников, не привязанных к конкретному человеку. Они обрабатывают и анализируют сообщения, отправленные с них или адресованные им, с помощью внешней системы. Однако для пользователя взаимодействие с чат-ботом выглядит так же, как обычное общение с реальным человеком.

Функциональность чат-ботов может быть разнообразной. Некоторые чат-боты предоставляют информацию о продуктах или услугах, отвечают на вопросы пользователей или помогают совершать покупки. Другие могут выполнять функции переводчиков, рассылать новости или даже играть в игры

Особенностью чат-ботов является их способность общаться с пользователями на естественном языке. Они используют алгоритмы обработки естественного языка и машинного обучения, чтобы понимать вопросы и команды пользователей, а затем предоставлять соответствующие ответы или выполнять запрошенные действия.

Чат-боты могут выполнять разнообразные функции, которые зависят от их конкретного предназначения и целей. Вот некоторые из наиболее распространенных функций чат-ботов:

1. **Предоставление информации.** Чат-боты могут быть созданы для предоставления различных типов информации. Это может включать ответы на вопросы пользователей, предоставление информации о продуктах или услугах, актуальных новостей, расписаний и других справочных данных.

2. **Консультации и поддержка**. Чат-боты могут помогать пользователям в получении консультаций или поддержке в определенной области. Например, чат-боты в сфере медицины могут предоставлять рекомендации по здоровью и лечению, а чат-боты в сфере бизнеса могут консультировать пользователей по разным вопросам.

3. **Работа с заказами и бронированиями.** Чат-боты могут обрабатывать заказы и запросы на бронирование ресурсов от пользователей. Например, чат-боты могут помочь в заказе товаров или услуг, бронировании отелей, ресторанов, авиабилетов и т.д. Они могут принимать запросы, обрабатывать платежи и отправлять подтверждения пользователю.

4. **Интерактивные игры и развлечения**. Чат-боты могут предлагать различные игры и развлекательные активности для пользователей. Например, это могут быть текстовые квесты, головоломки, викторины или даже ролевые игры. Чат-боты в этом случае выступают в роли виртуальных персонажей или проводят пользователей через интерактивные истории.

5. **Автоматизация задач.** Чат-боты могут выполнять автоматизацию различных задач, которые обычно требуют взаимодействия с реальным человеком. Например, они могут помогать в заполнении форм, сборе информации от пользователей, создании и обновлении профилей, отправке уведомлений и многое другое.

6. **Интеграция с внешними сервисами.** Чат-боты могут интегрироваться с различными внешними сервисами и приложениями для выполнения специфических функций. Например, они могут интегрироваться с платежными системами для обработки платежей, с почтовыми сервисами для отправки уведомлений или с CRM-системами для управления клиентскими данными или как в моем случае с ChatGPT для обработки ответов пользователя.

Это лишь некоторые примеры функций, которые могут быть реализованы в чатботах. Фактически, возможности чат-ботов ограничены только техническими и креативными возможностями разработчиков. Они могут быть настроены для выполнения почти любой задачи, которую можно автоматизировать или упростить с помощью коммуникации с компьютерной программой.

Чат-боты могут быть классифицированы по различным критериям. Вот некоторые из наиболее распространенных классификаций чат-ботов:

## **1. По уровню сложности и функциональности.**

• Простые/правила-основанные чат-боты. Эти чат-боты основаны на заранее заданных правилах и шаблонах ответов. Они могут предоставлять ограниченный набор ответов на основе предопределенных правил и шаблонов.

• Искусственно-интеллектуальные (ИИ) чат-боты: Эти чат-боты используют алгоритмы машинного обучения и искусственного интеллекта для понимания и генерации ответов. Они способны обрабатывать более сложные запросы и взаимодействовать с пользователями на более естественном уровне.

### **2. По типу взаимодействия.**

- Текстовые чат-боты это наиболее распространенный тип чат-ботов, которые взаимодействуют с пользователями через текстовые сообщения. Они могут быть интегрированы в мессенджеры, социальные сети или веб-интерфейсы.
- Голосовые чат-боты эти чат-боты используют голосовое распознавание и синтез для взаимодействия с пользователями. Они могут быть доступны через голосовых помощников или телефонные системы.

#### **3. По области применения.**

- Сервисные чат-боты. Эти чат-боты предоставляют сервисы и информацию пользователю. Например, это могут быть банковские чат-боты, туристические ассистенты или помощники по онлайн-покупкам.
- Развлекательные чат-боты. Эти чат-боты созданы для развлечения пользователей. Они могут предлагать игры, шутки, головоломки или истории.

Это лишь некоторые примеры классификаций чат-ботов. В реальности, чат-боты могут сочетать различные характеристики и быть уникальными в своем роде. Чат-боты становятся все более популярными и востребованными в различных областях, включая бизнес, образование, медицину, развлечения и IT-сферу. Они предоставляют новые возможности для автоматизации задач, улучшают сервис, позволяют автоматизировать процессы коммуникации, сократить время ожидания ответов и повысить удобство для пользователей.

На рисунке 1 представлен график популярности чат-ботов Telegram в разных сферах деятельности.

| Сфера деятельности     |       |
|------------------------|-------|
| IT                     | 26,7% |
| <b>ПРОИЗВОДСТВО</b>    | 10,6% |
| <b>MAPKETHHF W PR</b>  | 9,4%  |
| <b>ТОРГОВЛЯ</b>        | 9%    |
| <b>ФИНАНСЫ</b>         | 5,1%  |
| <b>МЕДИА</b>           | 4,7%  |
| <b>ОБРАЗОВАНИЕ</b>     | 4,3%  |
| <b>ЗДРАВООХРАНЕНИЕ</b> | 3,8%  |
| <b>ЮРИСПРУДЕНЦИЯ</b>   | 3%    |
| ДИЗАЙН                 | 2,9%  |
| <b>HAYKA</b>           | 2,6%  |
| ДРУГОЕ                 | 17,9% |

Рисунок 1 – График популярности чат-ботов Telegram в разных сферах деятельности

#### **1.2 Выбор программного обеспечения для разработки чат-бота**

Для разработки чат-ботов в Telegram существует несколько вариантов программного обеспечения, которые предоставляют удобные инструменты и API для создания и управления ботами. Вот некоторые из них:

1. **Telegram Bot API.** Telegram предоставляет свой собственный API для разработки чат-ботов. Он предлагает набор методов и возможностей для взаимодействия с ботами, включая отправку сообщений, обработку входящих запросов и управление настройками бота. Этот API доступен на различных языках программирования и предоставляет широкие возможности для создания чат-ботов.

2. **Botpress.** Botpress – это открытая платформа для разработки чат-ботов с поддержкой Telegram и других платформ мессенджеров. Он предлагает графический интерфейс и набор инструментов для создания, обучения и управления ботами. Botpress поддерживает различные языки программирования и предоставляет API для интеграции с другими системами.

3. **Microsoft Bot Framework.** Microsoft Bot Framework предоставляет инструменты и платформу для разработки различных типов чат-ботов, включая ботов для Telegram. Он поддерживает несколько языков программирования, таких как C#, Node.js и Python, и предлагает набор SDK, библиотек и сервисов для создания и развертывания ботов.

4. **Dialogflow.** Dialogflow (ранее известный как API.AI) - это инструмент разработки чат-ботов, который предлагает распознавание и понимание естественного языка (NLU) и функциональность машинного обучения. Dialogflow поддерживает интеграцию с Telegram и другими мессенджерами, предоставляя возможности создания разговорных интерфейсов и обработки пользовательских запросов.

5. **Rasa.** Rasa – это фреймворк с открытым исходным кодом для разработки и обучения чат-ботов с поддержкой Telegram и других платформ. Он предоставляет набор инструментов для создания разговорной логики, обработки естественного языка и обучения моделей машинного обучения. Rasa позволяет создавать гибких и контекстноориентированных чат-ботов.

Для разработки чат-бота в Telegram одним из наиболее популярных вариантов программного обеспечения является использование языка программирования Python. Python – это мощный и простой в использовании язык, который обладает обширным экосистемой и богатым набором инструментов для разработки чат-ботов.

Основные преимущества использования Python для разработки чат-ботов в Telegram:

**Простота и интуитивность.** Python имеет чистый и понятный синтаксис, что делает его привлекательным для начинающих разработчиков. Это позволяет быстро и легко создавать прототипы и разрабатывать функциональность бота.

**Поддержка Telegram API.** Существуют Python-библиотеки, которые облегчают взаимодействие с Telegram API, такие как python-telegram-bot и telebot. Они предоставляют высокоуровневые абстракции и простой интерфейс для работы с API Telegram, позволяя разработчикам легко создавать и управлять чат-ботами.

**Широкие возможности интеграции.** Python предлагает множество библиотек для работы с искусственным интеллектом (AI) и машинным обучением (ML), таких как TensorFlow, PyTorch, и scikit-learn. Это открывает двери для интеграции с функциями ИИ в чат-боте и создания умных и автоматизированных систем.

Для разработки чат-бота на Python в Telegram, была выбрана библиотека: pythontelegram-bot. И были изучены документация и примеры использование этой библиотеки. Эта библиотека предоставляют удобные методы для обработки входящих сообщений, управления клавиатурой, отправки и получения данных через Telegram API.

В целом, использование Python для разработки чат-бота в Telegram предоставляет широкие возможности и преимущества, позволяя создать гибкого и функционального бота с минимальными затратами времени и усилий.

На рисунке 2 показан рейтинг языков 2023 года в коммерческих рабочих проектах.

| Dec 2022       | Dec 2021                  | Change                   | <b>Programming Language</b> | Ratings                    | Change   |
|----------------|---------------------------|--------------------------|-----------------------------|----------------------------|----------|
|                | $\mathbf{1}$              |                          | e<br>Python                 | 16.66%                     | $+3.76%$ |
| $\overline{2}$ | $\overline{\mathbf{2}}$   |                          | $\mathsf{C}$<br>C           | 16.56%                     | $+4.77%$ |
| 3              | $\sqrt{4}$                | $\mathcal{D}_\mathrm{L}$ | ဒေ<br>$C++$                 | 11.94%                     | $+4.21%$ |
| $\overline{4}$ | $\ensuremath{\mathsf{3}}$ | v                        | é.<br>Java                  | 11.82%                     | $+1.70%$ |
| 5              | $\overline{5}$            |                          | C#<br>S                     | 4.92%                      | $-1.48%$ |
| 6              | $\mathsf{G}$              |                          | Visual Basic<br>(VB         | 3.94%                      | $-1.46%$ |
| 7              | $\overline{7}$            |                          | <b>JS</b><br>JavaScript     | 3.19%                      | $+0.90%$ |
| 8              | 9                         | ٨                        | SQL                         | 2.22%                      | $+0.43%$ |
| 9              | $^{\circ}$                | v                        | ASM                         | Assembly language<br>1.87% | $-0.38%$ |
| 10             | 12                        | A                        | PHP.<br>php                 | 1.62%                      | $+0.12%$ |

Рисунок 2 – Рейтинг языков программирования 2023 года в коммерческих рабочих процессах.

По данным, приведенным на рисунке 2, можно сделать вывод, что Python значительно опережает JavaScript и сейчас является самым популярным языком программирования. В пятерку лучших языков вошли также: Go, Java, TypeScript.

На рисунке 3 представлен рейтинг популярности языков по личным предпочтениям в %.

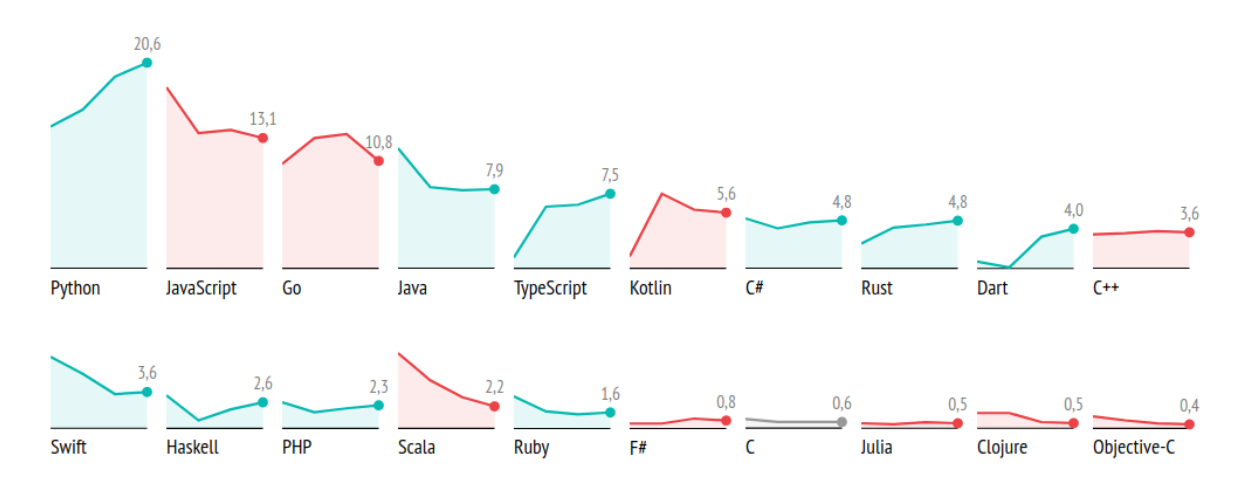

Рисунок 3 – Рейтинг популярности языков по личным предпочтениям в %.

#### **1.3 Преимущества применения чат-ботов в контексте IT-собеседований**

Применение чат-ботов в контексте IT-собеседований предлагает ряд преимуществ, которые могут значительно облегчить и улучшить процесс подбора кандидатов. Вот некоторые из них:

• **Эффективность и скорость.** Чат-боты позволяют автоматизировать процесс проведения собеседований, что позволяет значительно сэкономить время и ресурсы. Кандидаты могут проходить опросник и отвечать на вопросы бота в удобное для них время, а результаты могут быть мгновенно обработаны. Это повышает удобство и доступность процесса для кандидатов.

• **Объективность и согласованность.** Чат-боты предлагают стандартизированный подход к проведению собеседований, обеспечивая одинаковый набор вопросов и критериев оценки для всех кандидатов. Это помогает исключить субъективность и предвзятость, обеспечивая более объективную оценку навыков и компетенций.

• **Гибкость и настраиваемость.** Чат-боты позволяют гибко настраивать опросники и вопросы в соответствии с требованиями и потребностями компании. Время, отведенное на ответы кандидата, может быть установлено динамически в зависимости от сложности вопроса или предоставленного времени.

• **Масштабируемость.** Чат-боты позволяют проводить собеседования с несколькими кандидатами одновременно, что позволяет существенно увеличить масштаб подбора персонала. Боты способны обслуживать большое количество пользователей одновременно без потери качества и эффективности.

• **Улучшенная аналитика и отчетность.** Чат-боты могут предоставлять детальные аналитические данные о процессе собеседований, такие как результаты ответов кандидатов, время, затраченное на каждый вопрос и т.д. Это позволяет более глубоко анализировать эффективность процесса и принимать обоснованные решения по отбору кандидатов.

• **Связь с нейросетью.** Чат-боты могут быть интегрированы с системами искусственного интеллекта (ИИ), такими как ChatGPT, для более продвинутой обработки и анализа ответов кандидатов. ИИ может помочь в автоматическом выделении ключевых навыков и оценке качества ответов.

Применение чат-ботов в IT-собеседованиях предлагает множество преимуществ, повышая эффективность, объективность и удобство процесса подбора кандидатов. Это инновационное решение, которое помогает компаниям сократить затраты на ресурсы и повысить качество найма IT-специалистов.

# **2 Архитектура чат-бота для IT-собеседований в Telegram**

## **2.1 Telegram-бот API**

Это обычный HTTP-interface для взаимодействия с чат-ботами в мессенджере Telegram. Каждый созданный бот должен уметь автоматически отправлять сообщения и принимать входящие. Для этого нам и нужен сервер, принимающий HTTP запросы и выдающий ответы.

Есть всего 2 способа получать обновления с сервера:

- 1. **long pulling** телеграмм сам будет раз в какое-то время, например в 1 секунду, спрашивать сервер о новых уведомлениях;
- 2. **webhook**  сервера сами будут присылать оповещение, сразу как появится новое уведомление.

Все оповещения будут сохранены на сервере без обработки, но не долго, максимум до 24 часов. В ответ будет отправлен объект «Апдейт», заранее сериализованный в JSON.

Все запросы к Telegram-боту API осуществляются через HTTPS в виде: https://api.telegram.org/bot/НАЗВАНИЕ МЕТОДА. Принцип взаимодействия бота и пользователя изображен на рисунке 4.

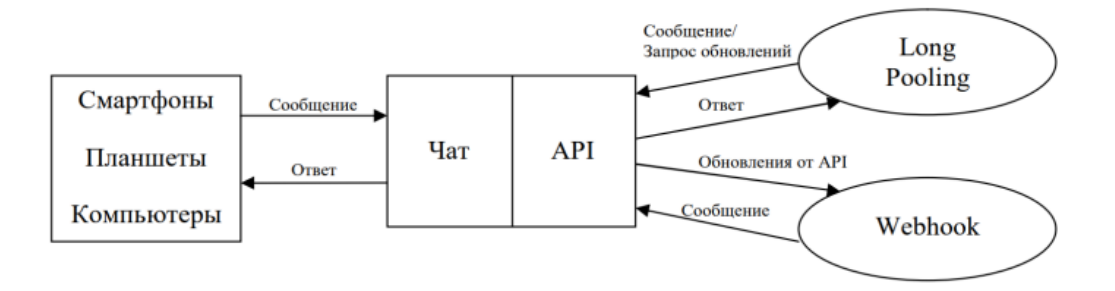

Рисунок 4 – Принцип взаимодействия бота и пользователя.

Чтобы получить для бота ключ доступа, он же токен, необходимо написать botfather боту. Он создан для того, чтобы создавать ботов. Ниже приведены некоторые примеры методов:

1. **getUpdates** – этот метод используется для получения обновлений по технологии long polling;

2. **sendMessage** – метод осуществляет обычную отправку сообщения пользователю.

### **2.2 Проектирование архитектуры чат-бота**

На рисунке 5 представлены файлы, используемые в данной дипломной работе для чат-бота в Telegram:

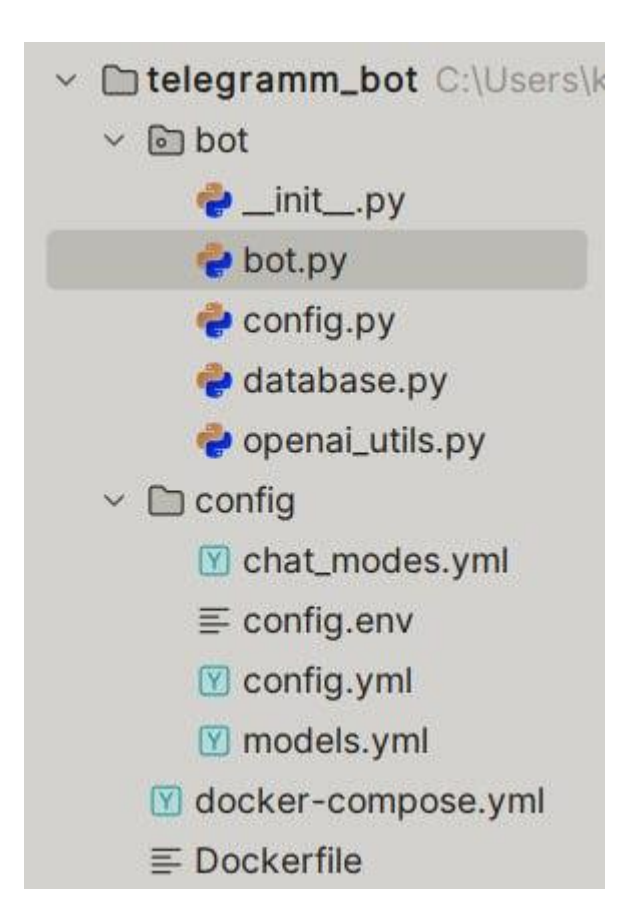

Рисунок 5 – Файлы чат-бота в Telegram

**Bot.py** – главный файл. В нем определено стартовое окно, меню бота, обработка исключений, создание новых диалогов, отправка сообщений, добавление новых пользователей. Другими словами, все взаимодействие с пользователем.

**Config.py** – это файл с настройками бота. Здесь устанавливаются токены: telegramтокен, ChatGPT-токен, chatGPT-токен, настройки таймера и тд.

**Database.py** – это файл базы данных. В нем хранится информация о пользователях: ID, chat Id, Имя, дата регистрации, дата последнего обращения, получение и отправка сообщений и токен пользователя.

**Openai\_utils.py** – интеграция ChatGPT. Взаимодействие с сервисом ChatGPT.

**Папка config** – имеет конфигурационный файлы, такие как: mode chat (меню),

токен telegram бота, API Key сервиса ChatGPT, доступны (логин, пароль, порт и путь volums). Содержит информацию, которую нужно вывести при нажатии на кнопку. Например, «пройти собеседовние». Также, в эти файлы записываются токены и версии.

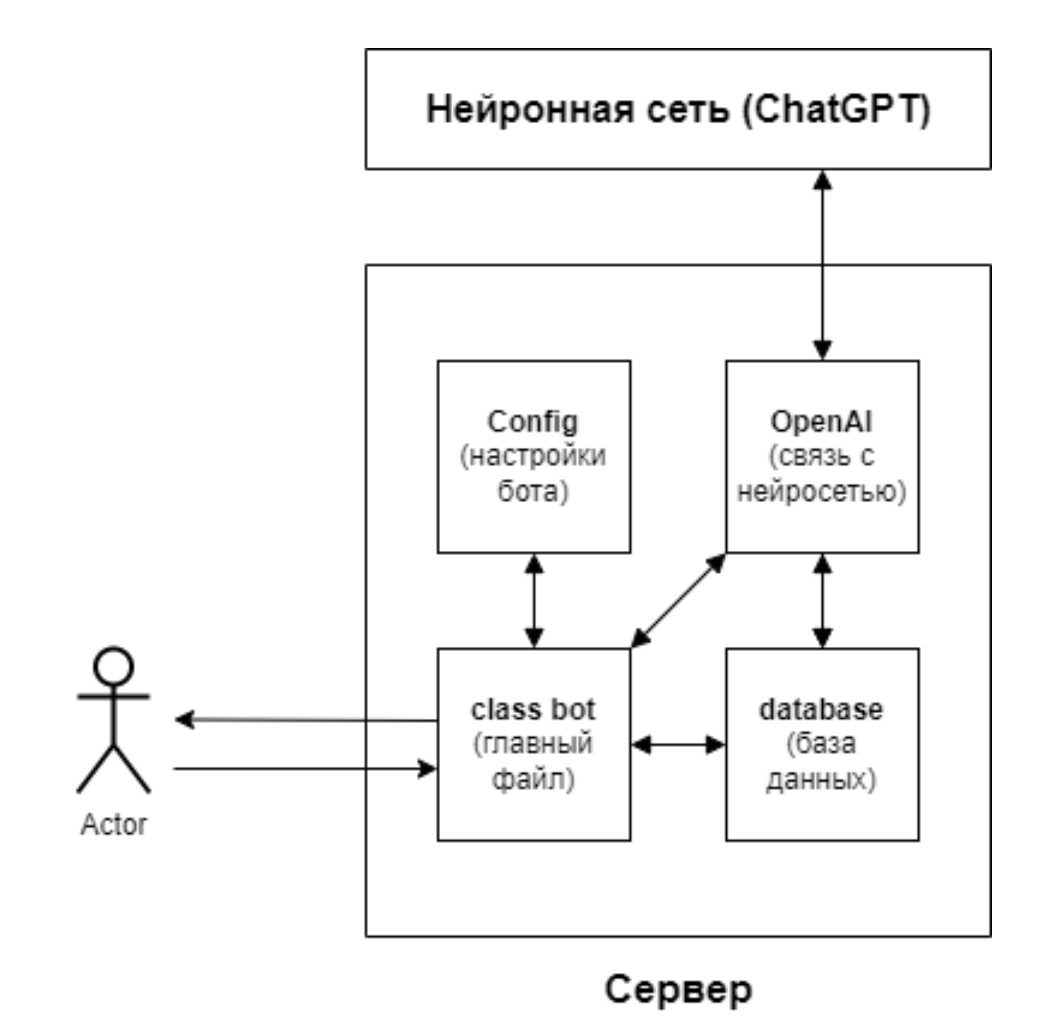

На рисунке 6 приведена схема взаимодействия пользователя с чат-ботом Telegram.

Рисунок 6 – Схема взаимодействия пользователя с чат-ботом Telegram.

# **2.3 Функция ограничения времени на вопрос**

Для того, чтобы процесс собеседования IT-специалистов был честным и отслеживаемым HR-менеджерами, была разработана функция вывода таймера в чат-бот. Эта функция запускает счетчик времени, который был заранее определен на каждый вопрос. Если собеседуемый специалист не успевает вовремя ответить на вопрос, то вопрос не зачитывает. Бот выводит следующий вопрос в диалоговое окно Telegram, без возможности продолжать ответ на предыдущий вопрос.

Реализация функции счетчика времени в коде представлена на рисунке 7.

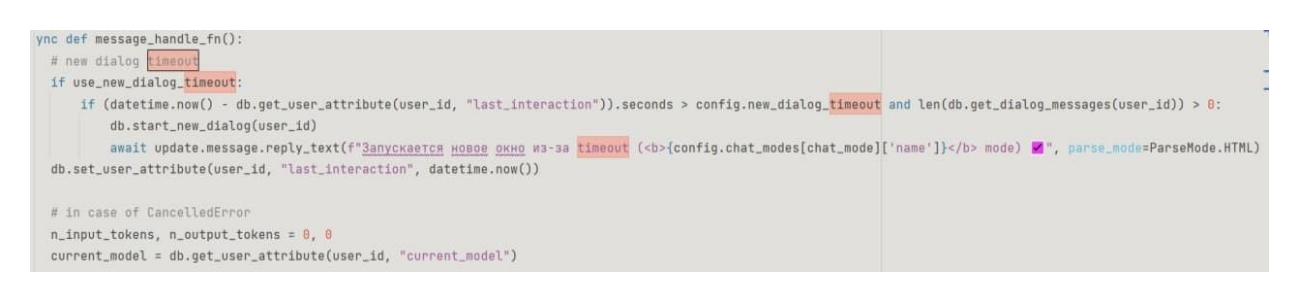

Рисунок 7 – Реализация счетчика времени в коде.

Время для каждого вопроса было определено заранее. Если вопрос подразумевает счетчик времени, то в коде вызывается данная функция, изображенная на рисунке 8.

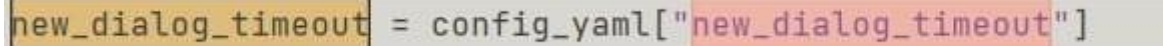

Рисунок 8 – Функция вызова счетчика времени.

# **3 Практическая реализация чат-бота**

# **3.1 Реализация функциональности опросника на примере IT-компании Digital Nomads**

Для реализации Telegram-бота была проделана следующая работа.

# **1. Создали бота и получили токен через @BotFather:**

- Зарегистрировались в мессенджере Telegram.
- Нашли в Telegram бота  $@$ BotFather и запустили его.
- Следуя инструкциям @BotFather, создали нового бота и получили уникальный токен для доступа к API.

# **2. Проектирование и выбор стека технологий для реализации backend-части бота:**

- Определили функциональные требования к боту и его возможности.
- Выбрали язык программирования и фреймворк для backend-разработки бота, учитывая требования проекта и собственные навыки.
- Рассмотрели различные инструменты и технологии, такие как базы данных, веб-серверы, архитектурные шаблоны и прочее, для поддержки функциональности бота.

# **3. Регистрация и выдача API Key на сервисе OpenAI:**

- Зарегистрировались на сайте OpenAI и создали аккаунт.
- Получили API Key, который будет использоваться для взаимодействия с сервисом OpenAI.
- **4. Реализация backend-части.**

# **а) Связь с Telegram (с помощью библиотеки python-telegram-bot):**

• Установили библиотеку python-telegram-bot для работы с Telegram Bot API в выбранном языке программирования.

- Использовали полученный ранее токен бота для настройки соединения с Telegram API.
- Определили обработчики событий и команд бота, такие как прием  $\bullet$ сообщений, обработка команд, ответы на запросы и прочее.

# б) Связь с сервисом OpenAI:

- Использовали АРІ Кеу, полученный от OpenAI, для настройки соединения с их сервисом.
- Определили функции и методы, которые будут использоваться для отправки запросов к OpenAI API и получения ответов, сгенерированных моделью ИИ.

# в) Контейнеризация (docker-compose) backend:

- Создали Docker-контейнеры, которые содержат необходимое программное  $\bullet$ обеспечение и зависимости для запуска и работы бота.
- $\bullet$ Использовали инструмент docker-compose для управления и настройки контейнеров, а также для определения конфигурации и параметров среды выполнения.

Каждый из этих шагов включает более подробные этапы и требует соответствующих знаний и навыков в области разработки программного обеспечения. Также учитывать специфические особенности выбранного важно языка программирования и используемых инструментов для эффективной реализации функциональности чат-бота в контексте IT-собеседований.

#### **3.2 Связь нейронной сети (ChatGPT) с чат ботом для IT-собеседований**

Интеграция нейронной сети, такой как ChatGPT, в чат-бота для IT-собеседований с использованием программного обеспечения Telegram Bot API может значительно усилить возможности бота и обеспечить более эффективное и интерактивное взаимодействие с пользователями. Вот несколько шагов по интеграции нейросети ( ChatGPT) в чат-бота, используя Telegram Bot API:

1. **Создание бота в Telegram.** Создаем бота в Telegram и получиаем API-ключ, который будет использоваться для взаимодействия с Telegram Bot API.

2. **Установка и настройка ChatGPT.** Устанавливаем и настраивае ChatGPT для работы с чат-ботом. Это включает в себя создание учетной записи ChatGPT, получение доступа к API и настройку параметров и конфигураций моделей ИИ, которые хотим использовать.

3. **Настройка взаимодействия с Telegram Bot API.** Используем соответствующие библиотеки и фреймворки на языке программирования Python настройки взаимодействия с Telegram Bot API. Это включает создание обработчиков для различных команд и сообщений, отправляемых пользователем, и настройку логики обработки этих сообщений.

4. **Связь с ChatGPT.** Внедряем функции ChatGPT в чат-бот для обработки запросов и генерации ответов. Это включает использование NLP-моделей ChatGPT для понимания и анализа текстовых запросов пользователей.

5. **Обработка и анализ ответов**. Разрабатываем механизм обработки и анализа ответов, полученных от ChatGPT. Это включает оценку и классификацию ответов, проверку на соответствие заданным критериям.

6. **Тестирование и настройка.** Тестируем и настраиваем чат-бот с интеграцией ChatGPT, чтобы убедиться, что он работает должным образом и предоставляет точный анализ ответов кандидатов.

Связь нейронной сети (ChatGPT) с чат-ботом для IT-собеседований с использованием программного обеспечения Telegram Bot API позволяет боту обрабатывать и анализировать сложные запросы, предоставлять более точный анализ ответов и выставлять оценки.

Ниже представлена реализация класса связи нейронной сети ( ChatGPT) с Telegramботом в коде программы.

На рисунке 8 представлена функция отправки сообщения на серверы нейронной сети и получение ответа через токен.

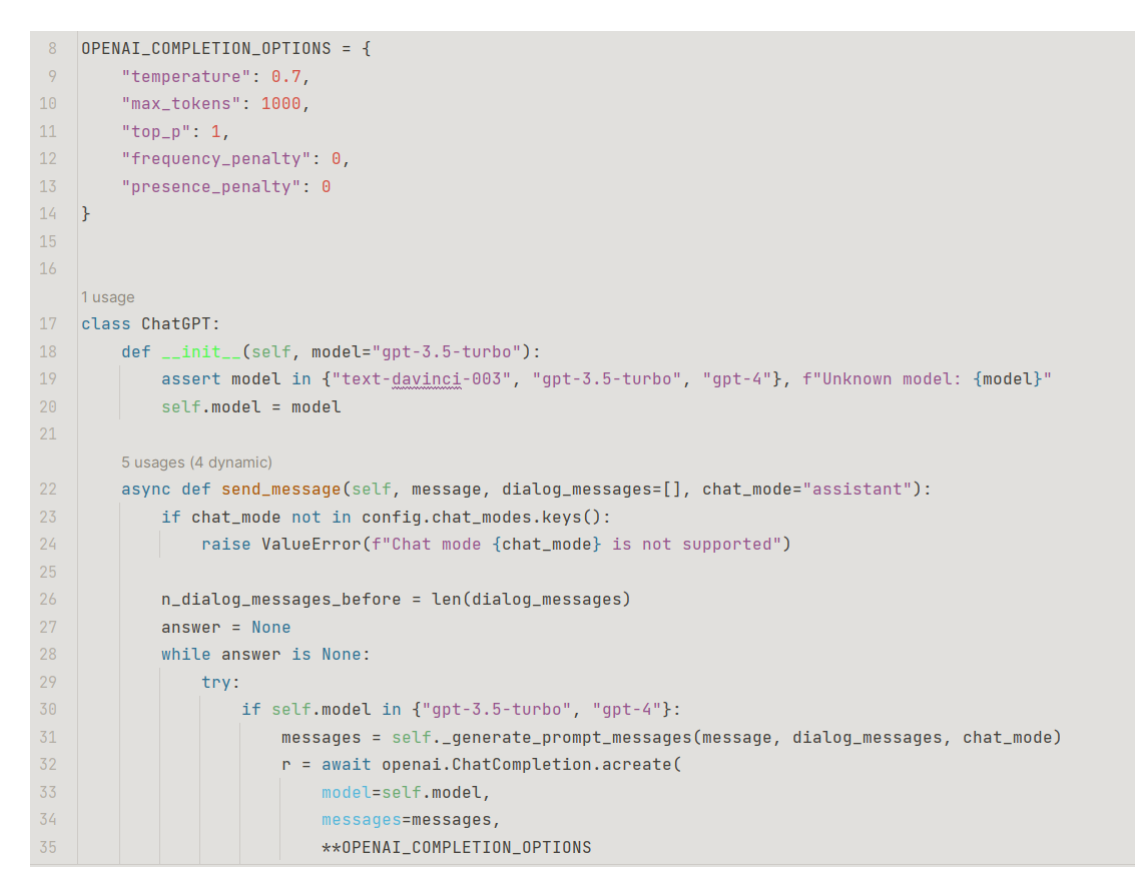

Рисунок 8 – Функция отправки сообщения на серверы нейронной сети и получения

ответа через токен.

На рисунке 9 представлена функция создания диалогового окна.

```
2 usages
114 \veedef <u>_generate_prompt</u>(self, message, dialog_messages, chat_mode):
        prompt = config.chat_modes[chat_mode]["prompt_start"]
115
           prompt += "\n\n"
116
117
118
          # add chat context
119 -if len(dialog_messages) > 0:
120\Box prompt += "Chat:\n"
121 -for dialog_message in dialog_messages:
                prompt += f"User: {dialog_message['user']}\n"
122
                   prompt += f"Assistant: {dialog_message['bot']}\n"
123124125
         # current message
126
          prompt += f"User: {message}\n"
           prompt += "Assistant: "
127
128
129
           return prompt
130
```
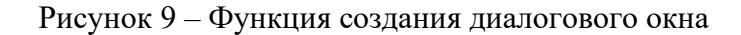

На рисунке 10 представлена функция создания диалогового окна с сообщением от нейронной сети (ChatGPT).

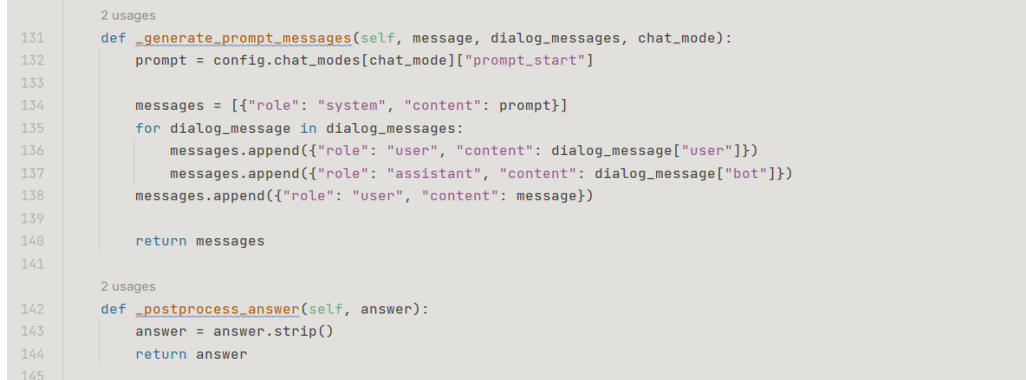

# Рисунок 10 – Функция создания диалогового окна с сообщением от нейронной сети

### (ChatGPT)

На рисунке 11 представлена функция передачи токенов для отправки и приема запросов.

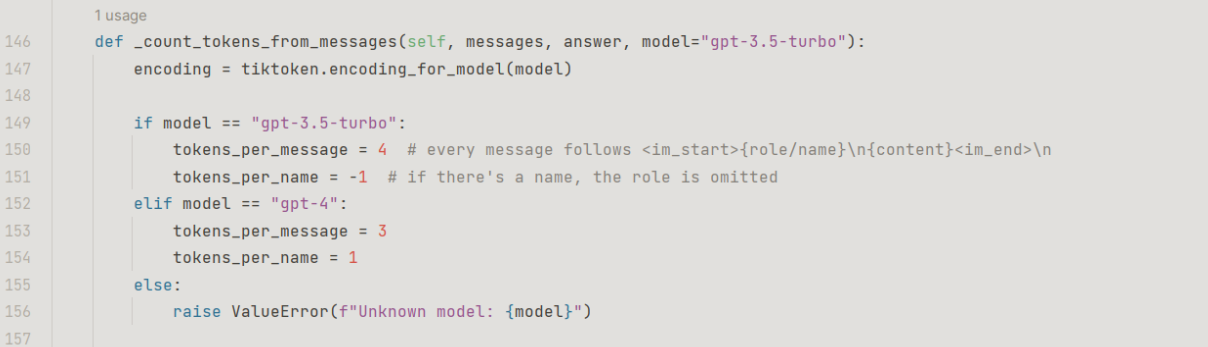

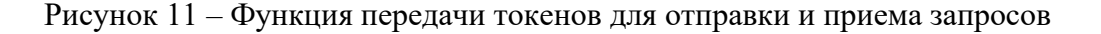

На рисунке 12 представлена реализация перевода аудиосообщения в текстовое и функция генерации изображения .

```
1 usage
183 async def transcribe audio(audio file):
     r = await openai.Audio.atranscribe("whisper-1", audio_file)
184return r["text"]
185
187
    1usage
188 async def generate_images(prompt, n_images=4):
189 r = await openai.Image.acreate(prompt=prompt, n=n_images, size="512x512")
       image_urls = [item.url for item in r.data]
       return image_urls
191
192
193
194 async def is_content_acceptable(prompt):
       r = await openai.Moderation.acreate(input=prompt)
195
196
        return not all(r.results[0].categories.values())
197
```
Рисунок 12 – Реализация перевода аудиосообщения в тескстовое и функция генерации

изображения

# **3.3 Возникшие проблемы и их решение**

Для того, чтобы нейронная сеть (ChatGPT) могла обрабатывать ответы, нужно снять сервер за пределами РФ и загрузить на него docker программы.

Проблема возникла во время отладки программы в связи с блокировкой сервера, снятого во Франкфурте. Из-за этого, чат-бот перестал обрабатывать ответы на введенные вопросы.

Чтобы текст ошибки не выводился в диалоговое окно, была разработана функция обработки исключения. На рисунке 13 приведен вариант с отключением данной функции. На рисунке 14 изображен вариант с функцией обработки исключений.

File "/usr/local/lib/ python3.11/site-packages/openai/ api\_requestor.py", line 314, in arequest  $resp. got\_stream = await$ self.\_interpret\_async\_response(r esult, stream) File "/usr/local/lib/ python3.11/site-packages/openai/ api\_requestor.py", line 650, in \_interpret\_async\_response self.\_interpret\_response\_line( File "/usr/local/lib/ python3.11/site-packages/openai/ api\_requestor.py", line 687, in \_interpret\_response\_line raise self.handle\_error\_response( openai.error.AuthenticationError : Incorrect API key provided:  $sk$ bMdN8\*\*\*\*\*\*\*\*\*\*\*\*\*\*\*\*\*\*\*\*\*\*\*\*\*\*\*\*\* \*\*\*\*\*\*\*\*\*\*\*\*9pBi. You can find your API key at https:// platform.openai.com/account/apikeys. 02:18  $\equiv$  Меню Сообщение  $QQ$ O,

Рисунок 13 – Текст ошибки в диалогом окне из-за отключения функции обработки исключения

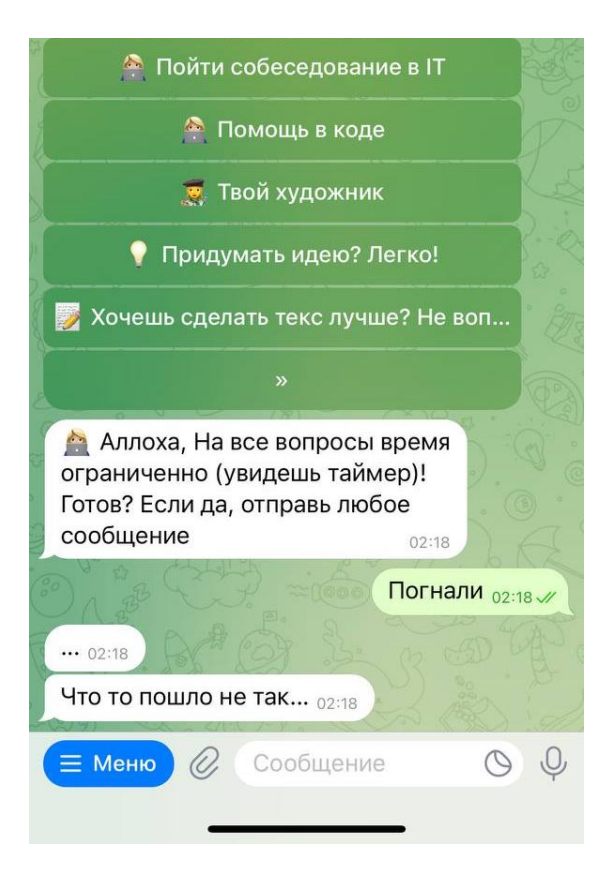

Рисунок 14 – Вывод в диалоговое окно текста из функции исключения

На рисунке 15 показана реализация функции исключения ошибки типа «e» в коде программы с выводом текстового сообщения «Что то пошло не так…».

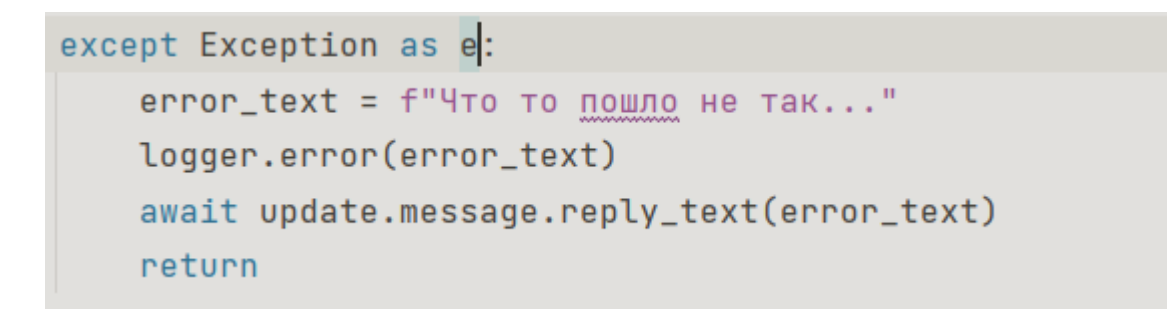

Рисунок 15 – Функция исключения ошибки типа «е».

Данная проблема решилась снятием другого vds-сервера, арендованного за пределами РФ.

На рисунке 16 приведена правильная работа чат-бота – начало общения пользователя с чат-ботом.

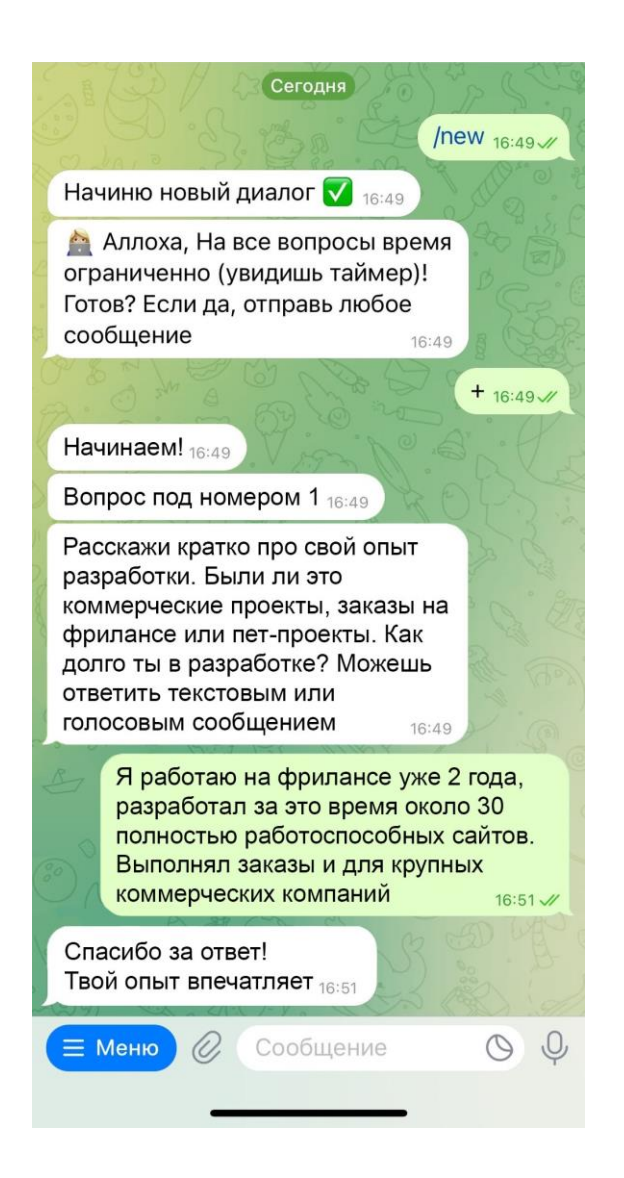

Рисунок 16 – Начало общения пользователя с чат-ботом (работа без ошибок).

# **3.4 Результаты работы Telegram-бота**

После прохождения пользователем чат-бота, результаты его собеседования отправляются HR-менеджеру в виде ссылки: [https://digital-nomads.hrbot.work/interview](https://digital-nomads.hrbot.work/interview-results.php?code=C0DE-ИНДИВИДУАЛЬНЫЙ-НОМЕР)[results.php?code=C0DE-ИНДИВИДУАЛЬНЫЙ-НОМЕР.](https://digital-nomads.hrbot.work/interview-results.php?code=C0DE-ИНДИВИДУАЛЬНЫЙ-НОМЕР) Результаты собеседования хранятся в файле программы database.py и записываются в таблицу, которая формируется в bot.py. Таблица с результатами хранится на том же сервере, что и программа самого бота.

Пример таблицы результатов изображен на рисунке 17. Первый столбец – задание. Второй столбец – вопрос к заданию. Третий столбец – ответ, предоставленный пользователем. Четвертый столбец – ответ, ожидаемый от пользователя (правильный ответ). Пятый столбец – время, потраченное на решение задания.

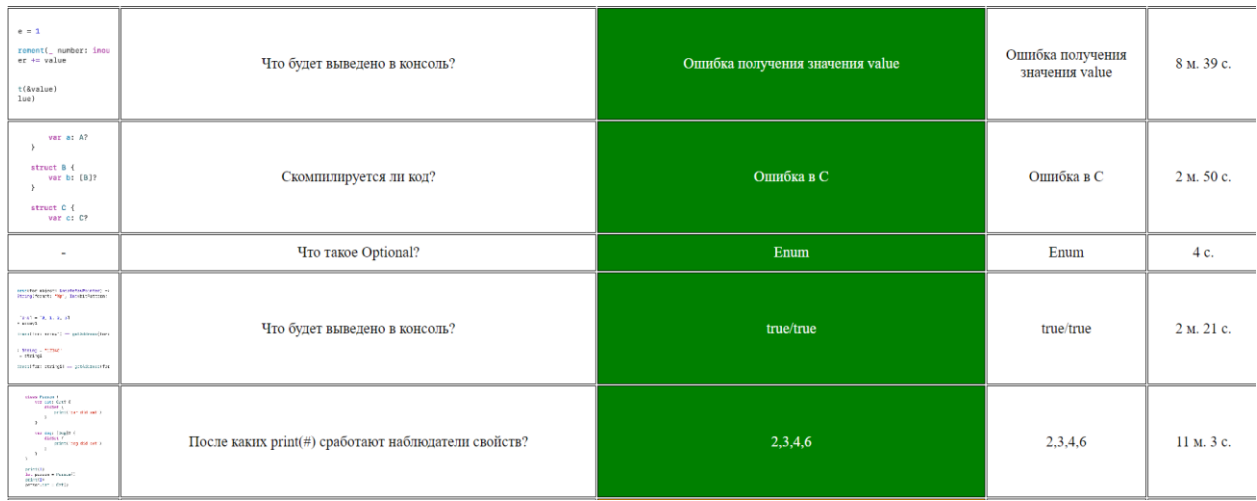

Рисунок 17 – Фрагмент таблицы результатов собеседования

Для визуализации правильности ответов были использованы цветные заливки третьего столбца в таблице результатов. В зависимости от цвета, HR-менеджер понимает какую ошибку допустил пользователь.

Значение использования цветной заливки в таблице:

- Зеленый ответ пользователя полностью совпадает с ожидаемым ответом (правильным ответом), заложенным в программу;
- Желтый ответ пользователя неверен, т.е. не совпадает с ответом, который ожидает получить программа;

• Красный – ответ пользователя не был предоставлен вовремя. Счетчик времени, данного на вопрос истек.

В верхней части таблицы располагается имя пользователя и его стек технологий, а также время начала собеседования и его окончания. На рисунке 18 изображено начало таблицы результатов.

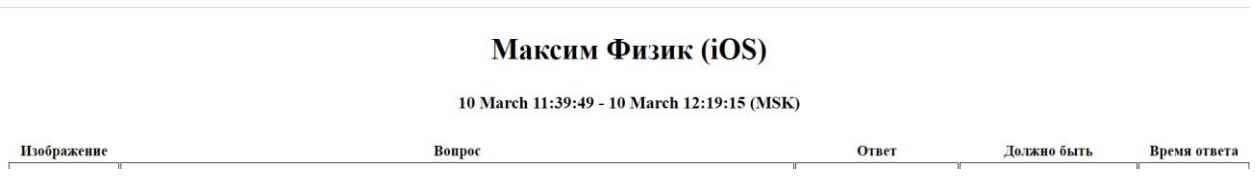

Рисунок 18 – Верхняя часть таблицы результатов с именем пользователя, его стеком технологий и временем начала собеседования и окончания

Под таблицей с результатами собеседования отмечается сколько правильных ответов было предоставлено пользователем. На рисунке 19 можно ознакомиться с этим примером.

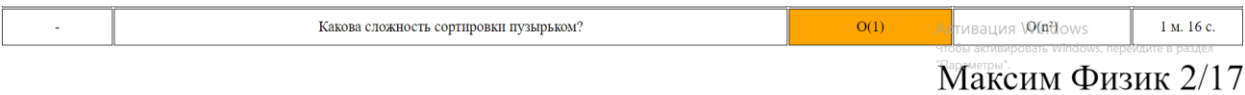

Рисунок 19 – Вывод количества правильных ответов, предоставленных пользователем.

# **ЗАКЛЮЧЕНИЕ**

В данной дипломной работе была представлена разработка и реализация чат-бота для IT-собеседований в популярном мессенджере Telegram. Основная цель работы заключалась в создании опросника для кандидатов с ограничением времени на ответы, которое устанавливается динамически в зависимости от сложности вопроса, а также в интеграции с искусственным интеллектом (ИИ) путем использования платформы ChatGPT. Это позволило создать эффективный инструмент для отбора и оценки кандидатов на IT-позиции.

В процессе работы были достигнуты следующие результаты. Во-первых, был разработан и реализован чат-бот, способный проводить опрос кандидатов, предлагая им вопросы с ограничением времени на ответы. Динамическое установление времени позволило создать реалистичную ситуацию, в которой кандидатам приходится проявлять свои навыки и знания в ограниченное время. Это позволило рекрутерам более эффективно оценить компетенции и профессиональные качества кандидатов.

Во-вторых, была осуществлена интеграция чат-бота с платформой ChatGPT, которая позволила использовать мощные алгоритмы искусственного интеллекта для обработки и анализа ответов кандидатов. Это дало возможность автоматической и более объективной оценки ответов, выявлению ключевых навыков и предоставлению кандидатам обратной связи и рекомендаций. Интеграция с ИИ значительно повысила качество и эффективность собеседований, а также уменьшила нагрузку на рекрутеров.

Тестирование разработанного чат-бота показало его высокую эффективность и точность в оценке кандидатов. Были проведены эксперименты и сравнения с традиционными методами собеседований, которые подтвердили преимущества и надежность чат-бота в процессе отбора кандидатов на IT-позиции.

Однако, несмотря на достигнутые результаты, данная дипломная работа оставляет место для дальнейшего развития и усовершенствования. Важным направлением для будущих исследований является расширение функциональности чат-бота, добавление новых типов вопросов и возможностей для анализа ответов кандидатов. Также стоит улучшить процесс интеграции с ИИ, чтобы повысить его точность и адаптивность к различным типам вопросов и ситуациям.

В заключение можно сказать, что разработанный чат-бот для IT-собеседований в

Telegram с реализацией опросника для кандидатов с ограничением времени на вопросы и интеграцией с ИИ является инновационным и эффективным инструментом для отбора квалифицированных IT-специалистов. Он позволяет существенно сократить время и ресурсы, затрачиваемые на проведение собеседований, а также повысить качество и объективность процесса отбора. Результаты работы могут быть полезны для компаний и рекрутинговых агентств, занимающихся подбором IT-персонала, а также для дальнейших исследований в области разработки чат-ботов и применения ИИ в рекрутинге.

Полный код приложения можно посмотреть по ссылке: <https://github.com/kovsyannikova/---.git> .

# **СПИСОК ИСПОЛЬЗОВАННЫХ ИСТОЧНИКОВ И ЛИТЕРАТУРЫ**

- 1. Регламент обработки обращений клиентов в чате [Электронный ресурс]. URL: https://wiki.skbkontur.ru/pages/viewpage.action?pageId=313263686 (дата обращения: 01.06.2023)
- 2. Понятие языка программирования [Электронный ресурс]. URL: https://ibrain.kz/informatika/ponyatie-yazyk-programmirovaniya (дата обращения: 01.06.2023)
- 3. Язык программирования Python [Электронный ресурс]. URL: https://webcreator.ru/articles/python (дата обращения: 01.06.2023)
- 4. Чат-боты кто они и что умеют? [Электронный ресурс]. URL[:https://efsol.ru/articles/messendzhery-i-chat-boty-dlya-biznesadostavki.html](https://efsol.ru/articles/messendzhery-i-chat-boty-dlya-biznesadostavki.html) (дата обращения: 01.06.2023)
- 5. Классификация и методы создания чат-бот приложений [Электронный ресурс]. URL: [https://cyberleninka.ru/article/n/klassifikatsiya-i-metodysozdaniya-chat-bot](https://cyberleninka.ru/article/n/klassifikatsiya-i-metodysozdaniya-chat-bot-prilozheniy/viewer)[prilozheniy/viewer](https://cyberleninka.ru/article/n/klassifikatsiya-i-metodysozdaniya-chat-bot-prilozheniy/viewer) (дата обращения: 01.06.2023)
- 6. Чем отличаются чат-боты в Telegram, WhatsApp, Viber, Facebook, VK [Электронный ресурс]. – URL: [https://www.rpv-bot.ru/chem-otlichaetsyachat-bot-v-telegram-whatsapp](https://www.rpv-bot.ru/chem-otlichaetsyachat-bot-v-telegram-whatsapp-vk-viber-facebook)[vk-viber-facebook](https://www.rpv-bot.ru/chem-otlichaetsyachat-bot-v-telegram-whatsapp-vk-viber-facebook) (дата обращения: 01.06.2023)
- 7. Самоучитель PYTHON [Электронный ресурс]. URL[:http://pythoshka.ru/p1138.html](http://pythoshka.ru/p1138.html) (дата обращения: 01.06.2023)
- 8. Telegram Bot API Documentation: URL[:https://core.telegram.org/bots/api](https://core.telegram.org/bots/api) (дата обращения: 01.06.2023)
- 9. ChatGPT API Documentation: URL: https://docs. ChatGPT.com/api/ (дата обращения: 01.06.2023)

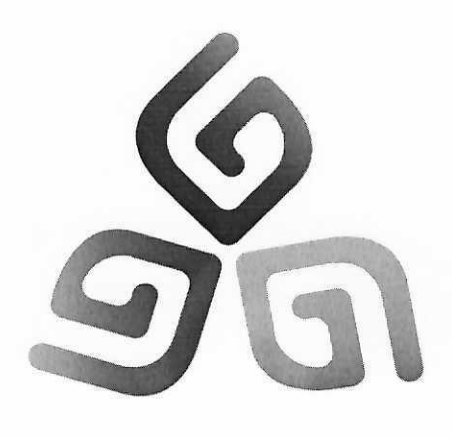

ОБЩЕСТВО С ОГРАНИЧЕННОЙ ОТВЕТСТВЕННОСТЬЮ

# «ДИДЖИТАЛ НОМАДС»

634057, ТОМСКАЯ область, г. ТОМСК, ул. ГОВОРОВА, дом 46/1, кв. 115 Томский Филиал **AO** "АЛЬФА-БАНК"  $\Gamma$ . Новосибирск P/c 40702810423010002769 K/c 30101810600000000774 EMK 045004774; ОГРН 1207000000305 ИНН: 7017469940: КПП 701701001

Исх. №17

06.06.2023r

# СПРАВКА О ВНЕДРЕНИИ

Настоящая справка подтверждает то, что результат выпускной квалификационной работы студентки НИ «Томского Государственного Университета» группы 931921 очной формы обучения Овсянниковой Ксении Александровны на тему «Чат-бот для IT-собеседований в Telegram, использующий нейронную сеть» внедрен в рабочий процесс.

Результат выпускной квалификационной работы Овсянниковой Ксении Александровны используется в автоматизации найма IT-специалистов в ІТ-компанию ООО «Диджитал Номадс».

Д.В.Халбаев Директор.

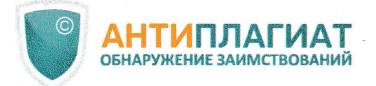

# **СПРАВКА**

Томский Государственный Университет

о результатах проверки текстового документа на наличие заимствований

## ПРОВЕРКА ВЫПОЛНЕНА В СИСТЕМЕ АНТИПЛАГИАТ.ВУЗ

Автор работы: Овсянникова Ксения Александровна Самоцитирование рассчитано для: Овсянникова Ксения Александровна Название работы: Овсянникова\_ВКР Тип работы: Выпускная квалификационная работа Подразделение: НИ ТГУ, Институт прикладной математики и компьютерных наук

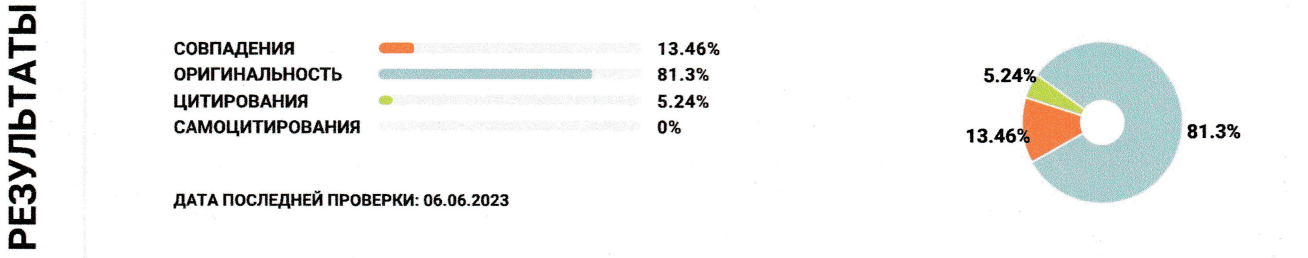

Структура документа: Модули поиска: Проверенные разделы: титульный лист с.1, основная часть с.2, 4-30, содержание с.3, библиография с.31

ИПС Адилет; Библиография; Сводная коллекция ЭБС; Интернет Плюс\*; Сводная коллекция РГБ; Цитирование; Переводные заимствования (RuEn); Переводные заимствования по eLIBRARY.RU (EnRu); Переводные заимствования по коллекции Гарант: аналитика; Переводные заимствования по коллекции Интернет в английском сегменте; Переводные заимствования по Интернету (EnRu); Переводные заимствования по коллекции Интернет в русском сегменте; Переводные заимствования издательства Wiley ; eLIBRARY.RU; СПС ГАРАНТ: аналитика; СПС ГАРАНТ: нормативно-правовая документация; Медицина; Диссертации НББ; Коллекция НБУ; Перефразирования по eLIBRARY.RU; Перефразирования по СПС ГАРАНТ: аналитика; Перефразирования по Интернету; Перефразирования по Интернету (EN); Перефразированные заимствования по коллекции Интернет в английском сегменте; Перефразированные заимствования по коллекции Интернет в русском сегменте; Перефразирования по коллекции

L pezzurtatams ezranommente

Работу проверил: Пахомова Елена Григорьевна

ФИО проверяющего

Дата подписи:

D.G. O.G. 2023

Подпись проверяющего

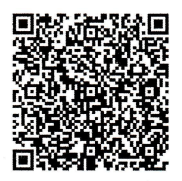

Чтобы убедиться в подлинности справки, используйте QR-код, который содержит ссылку на отчет.

Ответ на вопрос, является ли обнаруженное заимствование корректным, система оставляет на усмотрение проверяющего. Предоставленная информация не подлежит использованию в коммерческих целях.